# Pham 161924

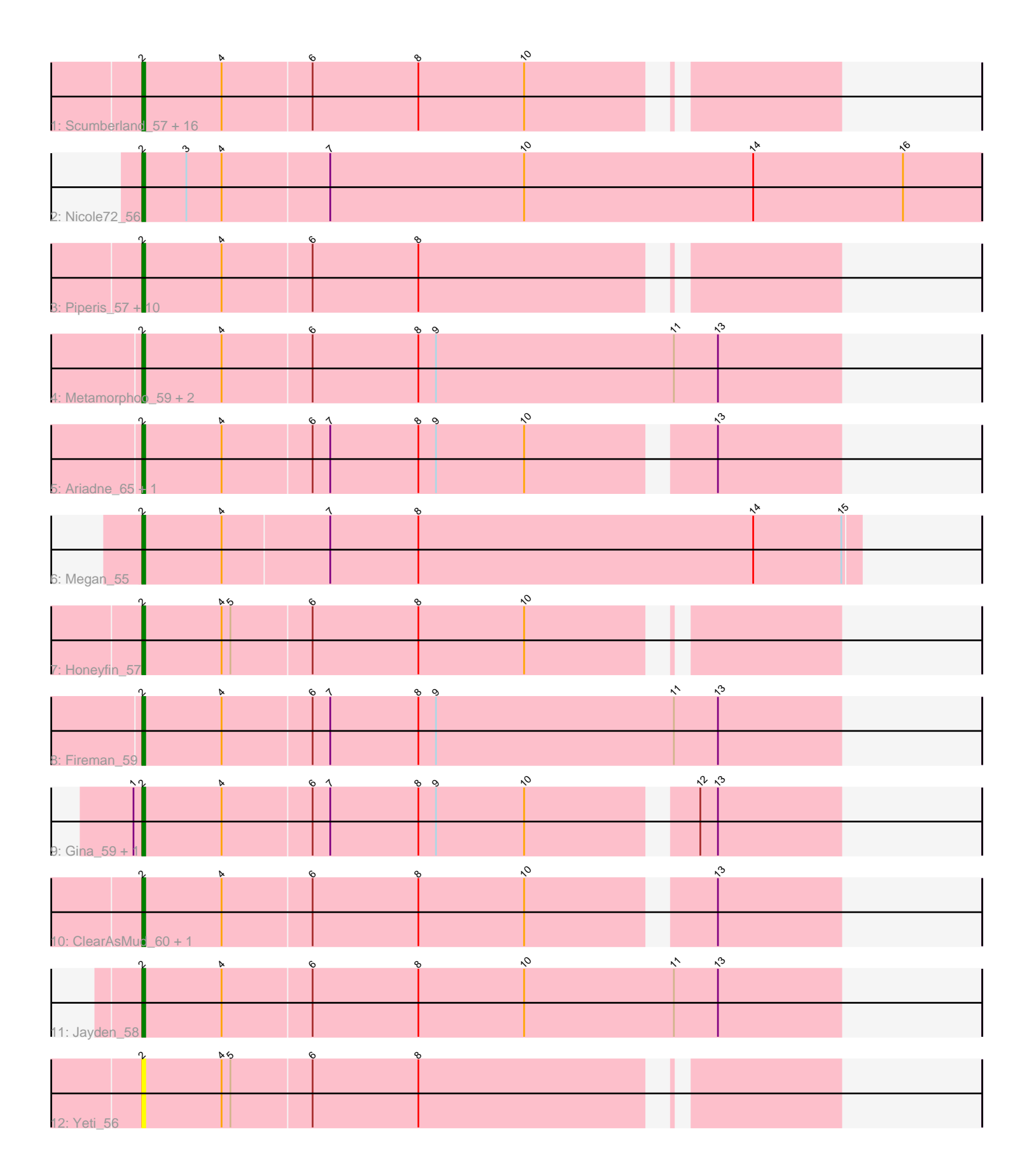

Note: Tracks are now grouped by subcluster and scaled. Switching in subcluster is indicated by changes in track color. Track scale is now set by default to display the region 30 bp upstream of start 1 to 30 bp downstream of the last possible start. If this default region is judged to be packed too tightly with annotated starts, the track will be further scaled to only show that region of the ORF with annotated starts. This action will be indicated by adding "Zoomed" to the title. For starts, yellow indicates the location of called starts comprised solely of Glimmer/GeneMark auto-annotations, green indicates the location of called starts with at least 1 manual gene annotation.

# Pham 161924 Report

This analysis was run 04/28/24 on database version 559.

Pham number 161924 has 43 members, 4 are drafts.

Phages represented in each track:

• Track 1 : Scumberland\_57, Crisis\_57, Selwyn23\_57, Onika\_55, CrazyRich\_55, Ramiel05\_55, LittleFortune\_58, Antares\_56, Cranjis\_57, BrazzalePHS\_55, KaiHaiDragon\_57, Hermeonysus\_55, Quhwah\_60, EarickHC\_57, Paschalis\_56, Kowalski\_55, Savannah\_55 • Track 2 : Nicole72\_56 • Track 3 : Piperis\_57, Jollipop\_56, Phrancesco\_56, Pulchra\_58, PiperSansNom\_57,

Shotgun\_56, Busephilis\_55, Jefe\_56, Phorgeous\_56, PierreOrion\_56, Ganandorf\_55

- Track 4 : Metamorphoo\_59, Tyrumbra\_56, RobsFeet\_60
- Track 5 : Ariadne 65, Smarties 65
- Track 6 : Megan\_55
- Track 7 : Honeyfin 57
- Track 8 : Fireman 59
- Track 9 : Gina\_59, Teamocil\_59
- Track 10 : ClearAsMud\_60, NoodlelyBoi\_57
- Track 11 : Jayden 58
- Track 12 : Yeti 56

## **Summary of Final Annotations (See graph section above for start numbers):**

The start number called the most often in the published annotations is 2, it was called in 39 of the 39 non-draft genes in the pham.

Genes that call this "Most Annotated" start:

• Antares\_56, Ariadne\_65, BrazzalePHS\_55, Busephilis\_55, ClearAsMud\_60, Cranjis\_57, CrazyRich\_55, Crisis\_57, EarickHC\_57, Fireman\_59, Ganandorf\_55, Gina\_59, Hermeonysus\_55, Honeyfin\_57, Jayden\_58, Jefe\_56, Jollipop\_56, KaiHaiDragon\_57, Kowalski\_55, LittleFortune\_58, Megan\_55, Metamorphoo\_59, Nicole72\_56, NoodlelyBoi\_57, Onika\_55, Paschalis\_56, Phorgeous\_56, Phrancesco\_56, PierreOrion\_56, PiperSansNom\_57, Piperis\_57, Pulchra\_58, Quhwah\_60, Ramiel05\_55, RobsFeet\_60, Savannah\_55, Scumberland\_57, Selwyn23\_57, Shotgun\_56, Smarties\_65, Teamocil\_59, Tyrumbra\_56, Yeti\_56,

Genes that have the "Most Annotated" start but do not call it: •

Genes that do not have the "Most Annotated" start:

•

### **Summary by start number:**

Start 2:

- Found in 43 of 43 ( 100.0% ) of genes in pham
- Manual Annotations of this start: 39 of 39
- Called 100.0% of time when present

• Phage (with cluster) where this start called: Antares\_56 (EC), Ariadne\_65 (EC), BrazzalePHS\_55 (EC), Busephilis\_55 (EC), ClearAsMud\_60 (EC), Cranjis\_57 (EC), CrazyRich\_55 (EC), Crisis\_57 (EC), EarickHC\_57 (EC), Fireman\_59 (EC), Ganandorf\_55 (EC), Gina\_59 (EC), Hermeonysus\_55 (EC), Honeyfin\_57 (EC), Jayden\_58 (EC), Jefe\_56 (EC), Jollipop\_56 (EC), KaiHaiDragon\_57 (EC), Kowalski\_55 (EC), LittleFortune\_58 (EC), Megan\_55 (EC), Metamorphoo\_59 (EC), Nicole72\_56 (EC), NoodlelyBoi\_57 (EC), Onika\_55 (EC), Paschalis\_56 (EC), Phorgeous\_56 (EC), Phrancesco\_56 (EC), PierreOrion\_56 (EC), PiperSansNom\_57 (EC), Piperis\_57 (EC), Pulchra\_58 (EC), Quhwah\_60 (EC), Ramiel05\_55 (EC), RobsFeet\_60 (EC), Savannah\_55 (EC), Scumberland\_57 (EC), Selwyn23\_57 (EC), Shotgun\_56 (EC), Smarties\_65 (EC), Teamocil\_59 (EC), Tyrumbra\_56 (EC), Yeti\_56 (EC),

#### **Summary by clusters:**

There is one cluster represented in this pham: EC

Info for manual annotations of cluster EC: •Start number 2 was manually annotated 39 times for cluster EC.

#### **Gene Information:**

Gene: Antares\_56 Start: 36999, Stop: 37220, Start Num: 2 Candidate Starts for Antares\_56: (Start: 2 @36999 has 39 MA's), (4, 37026), (6, 37056), (8, 37092), (10, 37128),

Gene: Ariadne\_65 Start: 38582, Stop: 38809, Start Num: 2 Candidate Starts for Ariadne\_65: (Start: 2 @38582 has 39 MA's), (4, 38609), (6, 38639), (7, 38645), (8, 38675), (9, 38681), (10, 38711), (13, 38768),

Gene: BrazzalePHS\_55 Start: 36795, Stop: 37016, Start Num: 2 Candidate Starts for BrazzalePHS\_55: (Start: 2 @36795 has 39 MA's), (4, 36822), (6, 36852), (8, 36888), (10, 36924),

Gene: Busephilis\_55 Start: 36705, Stop: 36926, Start Num: 2 Candidate Starts for Busephilis\_55: (Start: 2 @36705 has 39 MA's), (4, 36732), (6, 36762), (8, 36798),

Gene: ClearAsMud\_60 Start: 37257, Stop: 37484, Start Num: 2 Candidate Starts for ClearAsMud\_60:

(Start: 2 @37257 has 39 MA's), (4, 37284), (6, 37314), (8, 37350), (10, 37386), (13, 37443),

Gene: Cranjis\_57 Start: 36954, Stop: 37175, Start Num: 2 Candidate Starts for Cranjis\_57: (Start: 2 @36954 has 39 MA's), (4, 36981), (6, 37011), (8, 37047), (10, 37083),

Gene: CrazyRich\_55 Start: 36763, Stop: 36984, Start Num: 2 Candidate Starts for CrazyRich\_55: (Start: 2 @36763 has 39 MA's), (4, 36790), (6, 36820), (8, 36856), (10, 36892),

Gene: Crisis\_57 Start: 36754, Stop: 36975, Start Num: 2 Candidate Starts for Crisis\_57: (Start: 2 @36754 has 39 MA's), (4, 36781), (6, 36811), (8, 36847), (10, 36883),

Gene: EarickHC\_57 Start: 36677, Stop: 36898, Start Num: 2 Candidate Starts for EarickHC\_57: (Start: 2 @36677 has 39 MA's), (4, 36704), (6, 36734), (8, 36770), (10, 36806),

Gene: Fireman\_59 Start: 38649, Stop: 38885, Start Num: 2 Candidate Starts for Fireman\_59: (Start: 2 @38649 has 39 MA's), (4, 38676), (6, 38706), (7, 38712), (8, 38742), (9, 38748), (11, 38829), (13, 38844),

Gene: Ganandorf\_55 Start: 36787, Stop: 37008, Start Num: 2 Candidate Starts for Ganandorf\_55: (Start: 2 @36787 has 39 MA's), (4, 36814), (6, 36844), (8, 36880),

Gene: Gina\_59 Start: 36758, Stop: 36985, Start Num: 2 Candidate Starts for Gina\_59: (1, 36755), (Start: 2 @36758 has 39 MA's), (4, 36785), (6, 36815), (7, 36821), (8, 36851), (9, 36857), (10, 36887), (12, 36938), (13, 36944),

Gene: Hermeonysus\_55 Start: 36683, Stop: 36904, Start Num: 2 Candidate Starts for Hermeonysus\_55: (Start: 2 @36683 has 39 MA's), (4, 36710), (6, 36740), (8, 36776), (10, 36812),

Gene: Honeyfin\_57 Start: 36975, Stop: 37196, Start Num: 2 Candidate Starts for Honeyfin\_57: (Start: 2 @36975 has 39 MA's), (4, 37002), (5, 37005), (6, 37032), (8, 37068), (10, 37104),

Gene: Jayden\_58 Start: 37432, Stop: 37668, Start Num: 2 Candidate Starts for Jayden\_58: (Start: 2 @37432 has 39 MA's), (4, 37459), (6, 37489), (8, 37525), (10, 37561), (11, 37612), (13, 37627),

Gene: Jefe\_56 Start: 36741, Stop: 36962, Start Num: 2 Candidate Starts for Jefe\_56: (Start: 2 @36741 has 39 MA's), (4, 36768), (6, 36798), (8, 36834),

Gene: Jollipop\_56 Start: 37156, Stop: 37377, Start Num: 2 Candidate Starts for Jollipop\_56: (Start: 2 @37156 has 39 MA's), (4, 37183), (6, 37213), (8, 37249), Gene: KaiHaiDragon\_57 Start: 36677, Stop: 36898, Start Num: 2 Candidate Starts for KaiHaiDragon\_57: (Start: 2 @36677 has 39 MA's), (4, 36704), (6, 36734), (8, 36770), (10, 36806), Gene: Kowalski\_55 Start: 36790, Stop: 37011, Start Num: 2 Candidate Starts for Kowalski\_55: (Start: 2 @36790 has 39 MA's), (4, 36817), (6, 36847), (8, 36883), (10, 36919), Gene: LittleFortune\_58 Start: 37046, Stop: 37267, Start Num: 2 Candidate Starts for LittleFortune\_58: (Start: 2 @37046 has 39 MA's), (4, 37073), (6, 37103), (8, 37139), (10, 37175), Gene: Megan\_55 Start: 41408, Stop: 41650, Start Num: 2 Candidate Starts for Megan\_55: (Start: 2 @41408 has 39 MA's), (4, 41435), (7, 41471), (8, 41501), (14, 41615), (15, 41645), Gene: Metamorphoo\_59 Start: 37943, Stop: 38179, Start Num: 2 Candidate Starts for Metamorphoo\_59: (Start: 2 @37943 has 39 MA's), (4, 37970), (6, 38000), (8, 38036), (9, 38042), (11, 38123), (13, 38138), Gene: Nicole72\_56 Start: 41913, Stop: 42197, Start Num: 2 Candidate Starts for Nicole72\_56: (Start: 2 @41913 has 39 MA's), (3, 41928), (4, 41940), (7, 41976), (10, 42042), (14, 42120), (16, 42171), Gene: NoodlelyBoi\_57 Start: 37548, Stop: 37775, Start Num: 2 Candidate Starts for NoodlelyBoi\_57: (Start: 2 @37548 has 39 MA's), (4, 37575), (6, 37605), (8, 37641), (10, 37677), (13, 37734), Gene: Onika\_55 Start: 36765, Stop: 36986, Start Num: 2 Candidate Starts for Onika\_55: (Start: 2 @36765 has 39 MA's), (4, 36792), (6, 36822), (8, 36858), (10, 36894), Gene: Paschalis\_56 Start: 36772, Stop: 36993, Start Num: 2 Candidate Starts for Paschalis\_56: (Start: 2 @36772 has 39 MA's), (4, 36799), (6, 36829), (8, 36865), (10, 36901), Gene: Phorgeous\_56 Start: 36606, Stop: 36827, Start Num: 2 Candidate Starts for Phorgeous\_56: (Start: 2 @36606 has 39 MA's), (4, 36633), (6, 36663), (8, 36699), Gene: Phrancesco\_56 Start: 36895, Stop: 37116, Start Num: 2 Candidate Starts for Phrancesco\_56: (Start: 2 @36895 has 39 MA's), (4, 36922), (6, 36952), (8, 36988), Gene: PierreOrion\_56 Start: 37015, Stop: 37236, Start Num: 2 Candidate Starts for PierreOrion\_56: (Start: 2 @37015 has 39 MA's), (4, 37042), (6, 37072), (8, 37108), Gene: PiperSansNom\_57 Start: 37079, Stop: 37300, Start Num: 2 Candidate Starts for PiperSansNom\_57: (Start: 2 @37079 has 39 MA's), (4, 37106), (6, 37136), (8, 37172),

Gene: Piperis\_57 Start: 36729, Stop: 36950, Start Num: 2 Candidate Starts for Piperis\_57: (Start: 2 @36729 has 39 MA's), (4, 36756), (6, 36786), (8, 36822), Gene: Pulchra\_58 Start: 37126, Stop: 37347, Start Num: 2 Candidate Starts for Pulchra\_58: (Start: 2 @37126 has 39 MA's), (4, 37153), (6, 37183), (8, 37219), Gene: Quhwah\_60 Start: 37387, Stop: 37608, Start Num: 2 Candidate Starts for Quhwah\_60: (Start: 2 @37387 has 39 MA's), (4, 37414), (6, 37444), (8, 37480), (10, 37516), Gene: Ramiel05\_55 Start: 36790, Stop: 37011, Start Num: 2 Candidate Starts for Ramiel05\_55: (Start: 2 @36790 has 39 MA's), (4, 36817), (6, 36847), (8, 36883), (10, 36919), Gene: RobsFeet\_60 Start: 38210, Stop: 38446, Start Num: 2 Candidate Starts for RobsFeet\_60: (Start: 2 @38210 has 39 MA's), (4, 38237), (6, 38267), (8, 38303), (9, 38309), (11, 38390), (13, 38405), Gene: Savannah\_55 Start: 36817, Stop: 37038, Start Num: 2 Candidate Starts for Savannah\_55: (Start: 2 @36817 has 39 MA's), (4, 36844), (6, 36874), (8, 36910), (10, 36946), Gene: Scumberland\_57 Start: 37012, Stop: 37233, Start Num: 2 Candidate Starts for Scumberland\_57: (Start: 2 @37012 has 39 MA's), (4, 37039), (6, 37069), (8, 37105), (10, 37141), Gene: Selwyn23\_57 Start: 36960, Stop: 37181, Start Num: 2 Candidate Starts for Selwyn23\_57: (Start: 2 @36960 has 39 MA's), (4, 36987), (6, 37017), (8, 37053), (10, 37089), Gene: Shotgun\_56 Start: 36693, Stop: 36914, Start Num: 2 Candidate Starts for Shotgun\_56: (Start: 2 @36693 has 39 MA's), (4, 36720), (6, 36750), (8, 36786), Gene: Smarties\_65 Start: 38582, Stop: 38809, Start Num: 2 Candidate Starts for Smarties\_65: (Start: 2 @38582 has 39 MA's), (4, 38609), (6, 38639), (7, 38645), (8, 38675), (9, 38681), (10, 38711), (13, 38768), Gene: Teamocil\_59 Start: 36857, Stop: 37084, Start Num: 2 Candidate Starts for Teamocil\_59: (1, 36854), (Start: 2 @36857 has 39 MA's), (4, 36884), (6, 36914), (7, 36920), (8, 36950), (9, 36956), (10, 36986), (12, 37037), (13, 37043), Gene: Tyrumbra\_56 Start: 38069, Stop: 38305, Start Num: 2 Candidate Starts for Tyrumbra\_56: (Start: 2 @38069 has 39 MA's), (4, 38096), (6, 38126), (8, 38162), (9, 38168), (11, 38249), (13, 38264),

Gene: Yeti\_56 Start: 36762, Stop: 36983, Start Num: 2 Candidate Starts for Yeti\_56: (Start: 2 @36762 has 39 MA's), (4, 36789), (5, 36792), (6, 36819), (8, 36855),